## **Put a check below things which begin with 'p'.**

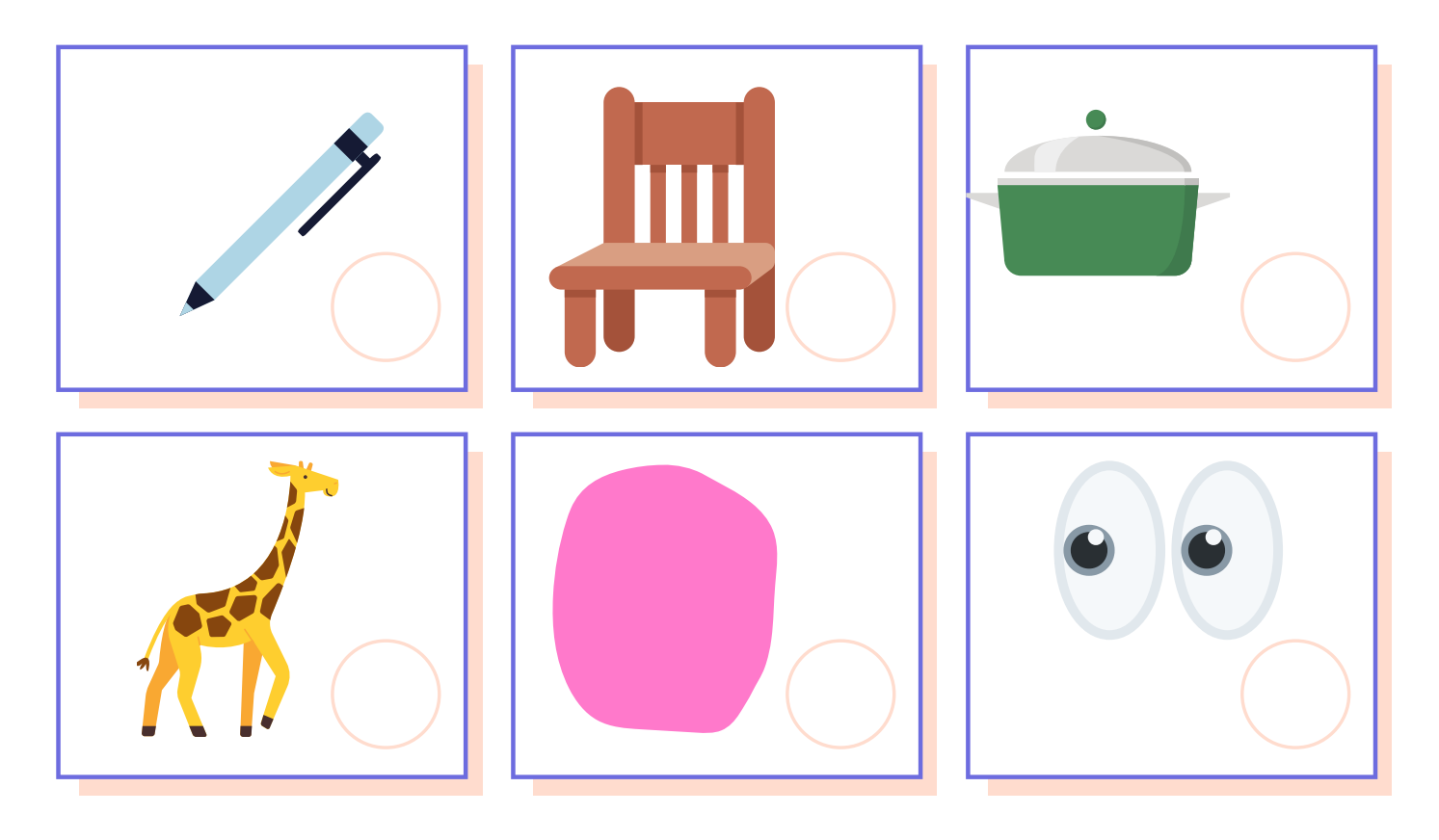

## **Draw any picture that has 'p' sound in it.**